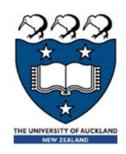

# COMPSCI 105 S1 2017 Principles of Computer Science

19 Linked List(3)

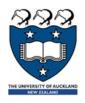

# Agenda & Readings

# Agenda

- Variations of Linked Lists
  - Singly Linked Lists with Head and Tail
  - Doubly Linked Lists with Dummy head node

#### Reference:

- Textbook:
  - Problem Solving with Algorithms and Data Structures
    - □ Chapter 3 Lists
    - □ Chapter 3 The UnorderedList Abstract Data Type
- Extra Reading:
  - http://en.literateprograms.org/Singly\_linked\_list\_(Python)

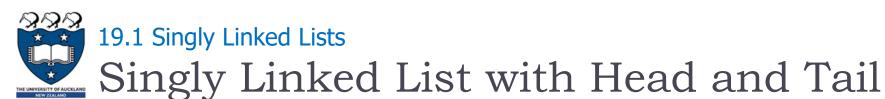

# In some singly linked list implementations, it is handy to have a reference to the last node of the list

- Allow more efficient access (i.e. insertion) at the end of Linked List
- Useful for queue-like structure, e.g. a waiting list

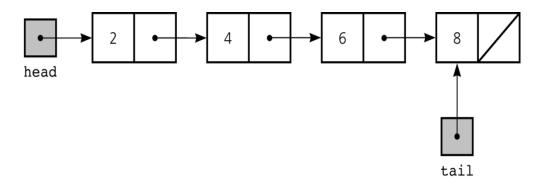

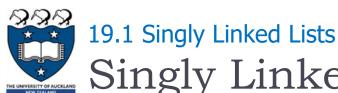

# Singly Linked List with Head and Tail

#### Cases:

- Insertion
  - General case:
    - □ Insert a new node to the beginning of a list
    - ☐ Insert a new node to the end of a list
    - □ Insert a new node to the middle of a list
  - An empty list:
    - ☐ Insert a new node to an empty list

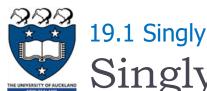

## 19.1 Singly Linked Lists

# Singly Linked List with Head and Tail

- Cases:
  - Deletion
    - General case:
      - □ Remove a node at the beginning of a list
      - Remove a node at the end of a list
      - □ Remove a node from the middle of a list
    - Only one node left in the list:
      - □ Remove the only one node from a list

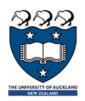

#### 19.1 Singly Linked Lists

# Singly Linked List with Head and Tail

#### Case I:

Add to head Original linked list: [5, -1, 16, 2]

```
my_list.add_to_head(100)
for num in my_list:
    print(num, end=" ")

100 5 -1 16 2
```

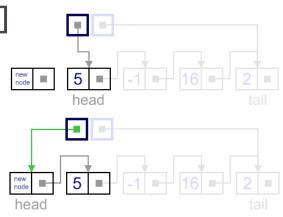

#### • Case 2:

Add to tail Original linked list: [5, -1, 16, 2]

```
my_list.add_to_tail(200)
for num in my_list:
    print(num, end=" ")

5 -1 16 2 200
```

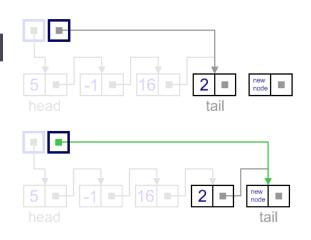

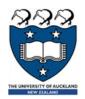

### 19.1 Singly Linked Lists

# Singly Linked List with Head and Tail

- Case 3:
  - ▶ Remove from head Original linked list: [8, 5, -1, 16, 2]

```
my_list.remove_from_head()
for num in my_list:
    print(num, end=" ")

5 -1 16 2
```

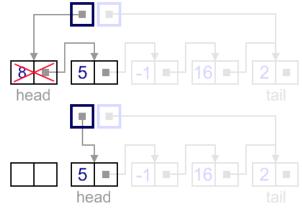

### Case 4:

▶ Remove from tail Original linked list: [5, -1, 16, 2, 7]

```
my_list.remove_from_tail
for num in my_list:
    print(num, end=" ")

5 -1 16 2
```

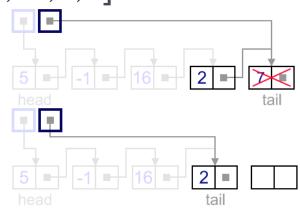

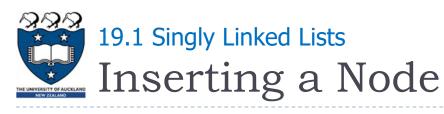

#### Add an item to the end of the Linked List:

General case: (non-empty list)

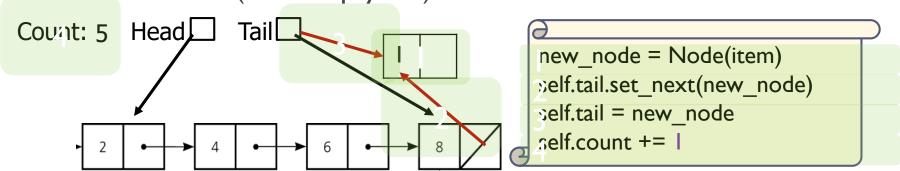

## Steps:

- Create a new node and place the item as its data
- Change the next reference of the old last node of the list to refer to the new node
- Modify the tail to refer to the new node
- Increase the count

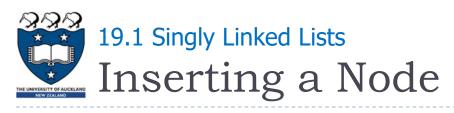

# Add an item to an empty Linked List:

Special case: (empty list)

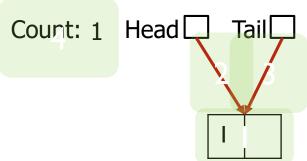

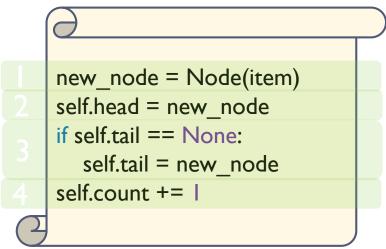

## Steps:

- Create a new node and place the item as its data
- ▶ Change both the head and tail to refer to the new node
- Increase the count

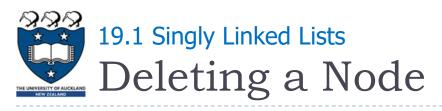

#### Remove an item from the end of the Linked List:

General case (non-empty list):

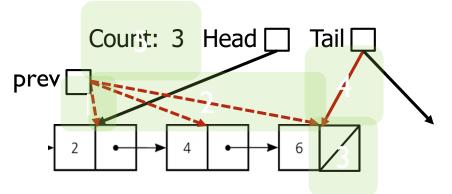

```
prev = self.head
while (prev.get_next() != self.tail):
    prev = prev.get_next()
prev.set_next(None)
self.tail = prev
self.count -= I
```

## Steps:

- Locate the previous node
- Modify the next of the pervious node to None
- Modify the tail to refer to the previous node
- Decrease the count

### Remove a node from a list with one element

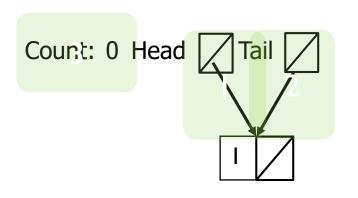

```
self.head = self.head.get_next()
if self.head == None:
    self.tail = None
self.count -= I
```

- Steps:
  - Modify the head and tail to refer to None
  - Decrease the count

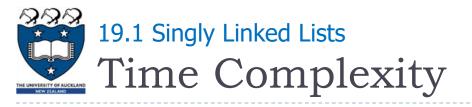

# Summary

|                | Python List                     | Singly Linked List                                |
|----------------|---------------------------------|---------------------------------------------------|
| is_empty       | $O(1)$ : if $len(my_list) == 0$ | O(1)                                              |
| size           | <b>O(1)</b> : len(my_list)      | O(1) with count variable O(n) with count variable |
| addTohead      | <b>O(n)</b> : insert(0, item)   | O(1)                                              |
| addToTail      | O(1): append                    | O(1) with tail reference<br>O(n) without tail     |
| add            | O(n): insert(index, item)       | O(n)                                              |
| removeFromHead | <b>O(n)</b> : pop(0)            | O(1)                                              |
| removeFromTail | <b>O(1)</b> : pop()             | O(n) even with tail                               |
| remove         | <b>O(n)</b> : pop(n)            | O(n)                                              |

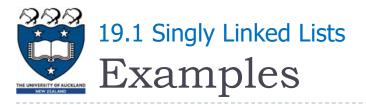

▶ A singly linked list with head and tail references:

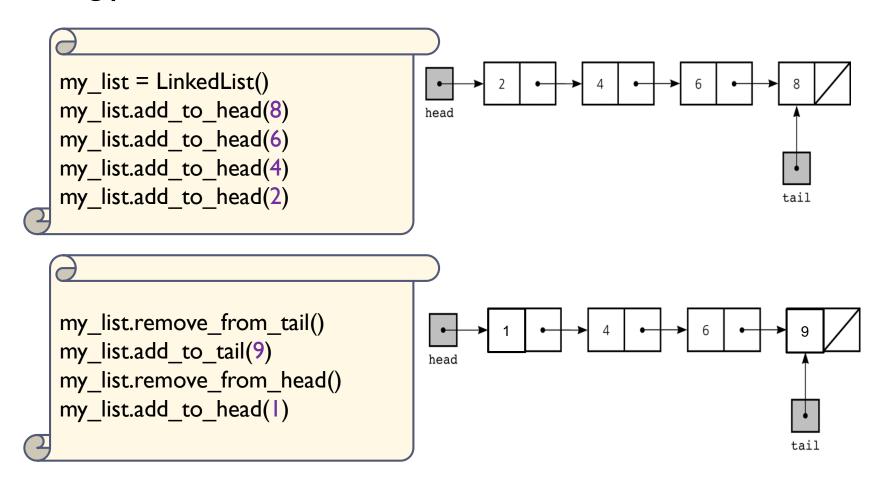

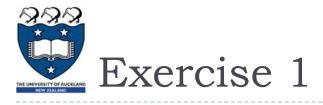

What is the output of the following program?

```
my_list = LinkedList()
for x in [9, 2, 22, 40]:
    my_list.add_to_head(x)
    my_list.remove_from_tail()
    my_list.add_to_tail(32)
    my_list.remove_from_head()
    my_list.remove_from_head()
    my_list.add_to_head(100)
    for num in my_list:
        print(num, end=" ")
```

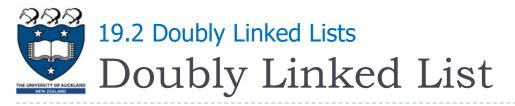

- A common variation on linked lists is to have two pointers to other nodes within each node:
  - One to the next node on the list
  - One to the previous node
- Doubly-linked lists make some operations, such as deleting a tail node, more efficient
- Double-linked lists can have iterators for efficient forward and backward traversals

15 COMPSCI105 Lecture 19

Each NodeDLL references both its predecessor and its successor
prev next

```
class NodeDLL:
def __init__(self, init_data, next_node=None, prev_node=None):
...
```

- Each object in a doubly linked list will contain three member variables:
  - data: value stored in this node
  - next: refers to the next node in the list
  - prev: refers to the previous node in the list

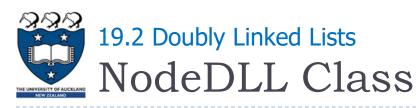

## Code:

```
class NodeDLL:
  def __init__(self, init_data, next_node=None, prev_node=None):
  def get_data(self):
     return self.data
  def get_prev(self):
     return self.prev
  def get next(self):
     return self.next
  def set_data(self, new_data):
     self.data = new data
  def set_next(self, new_next):
     self.next = new_next
  def set_prev(self, new_prev):
     self.prev = new prev
```

# Doubly Linked List

- A head reference is used to reference the first node in the list
- A tail reference points to the last node.
- Examples:
  - ▶ A doubly linked list with 4 nodes:

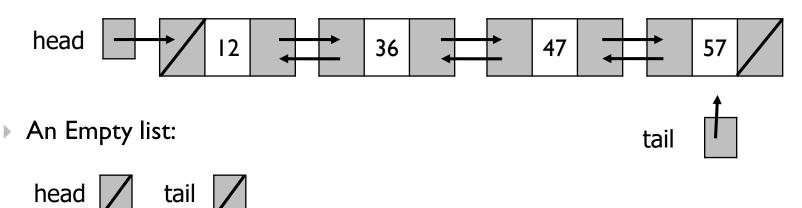

Add an item to the middle of the Linked List:

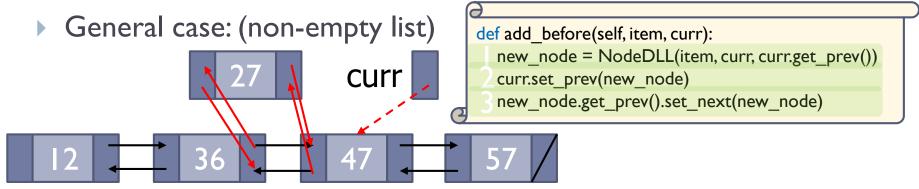

- Steps:
  - Create a new node and place the item as its data
    - □ Set the next of the new node to refer to the curr
    - ☐ Set the prev of the new node to refer to the previous node of curr
  - Modify the prev of the curr node to refer to the new node
  - Modify the next of the node that is to precede the new node to refer to the new node

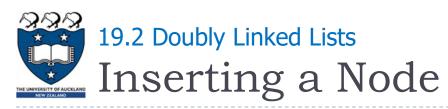

- Add an item to the Linked List:
  - ▶ However, we still need to handle insertion in different cases:
    - Case I: an empty list

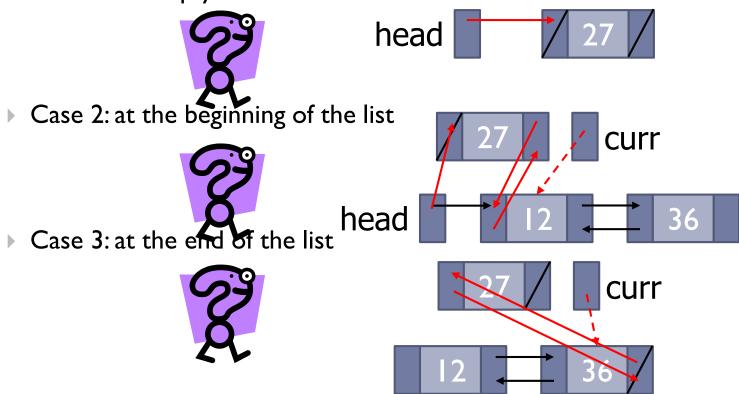

- Remove an item from the middle of the Linked List:
  - General case: (non-empty list)

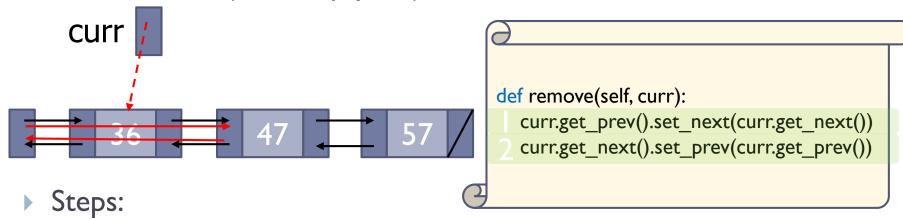

- Modify the next of the node that precede curr so that it refers to the node that follows curr
- Modify the prev of the node that follows curr so that it refers to the node that precedes curr

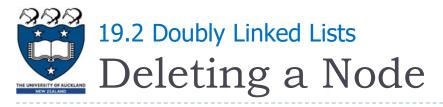

- Remove an item from the the Linked List
  - ▶ However, we still need to handle insertion in different cases:
    - Case I: One element

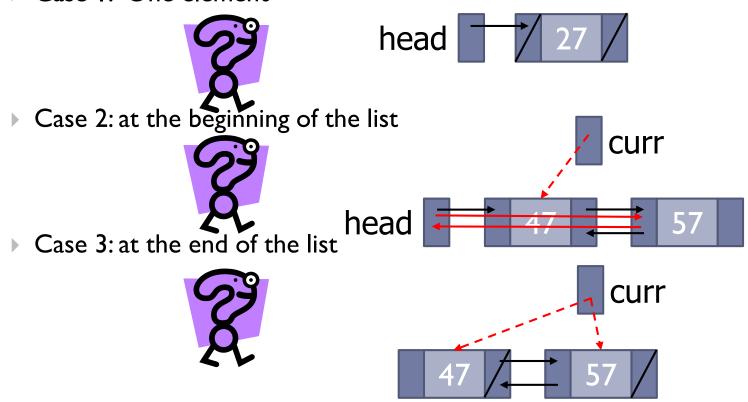

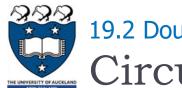

23

### 19.2 Doubly Linked Lists

# Circular + Dummy Head Node

- How can we simplify the implementation?
  - Use Circular doubly linked list with a dummy head node
    - ▶ The prev of the dummy head node refers to the last node
    - ▶ The next of the last node refers to the dummy head node

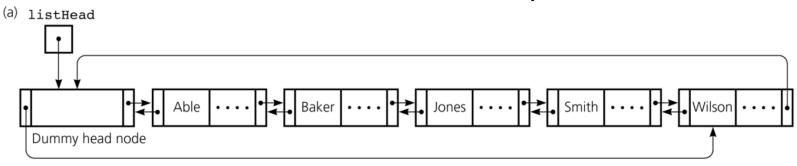

- Eliminates special cases for insertions and deletions
- Dummy head node is always present, even when the linked list is empty

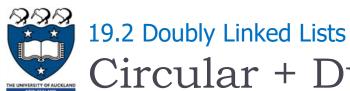

# Circular + Dummy Head Node

- Inserting a Node
  - At the beginning:

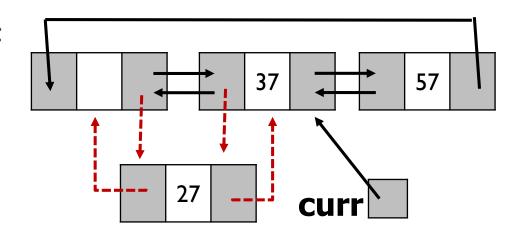

At the end:

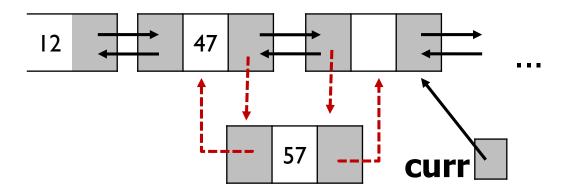

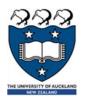

## 19.2 Doubly Linked Lists

# Circular + Dummy Head Node

# Deleting a Node

At the beginning:

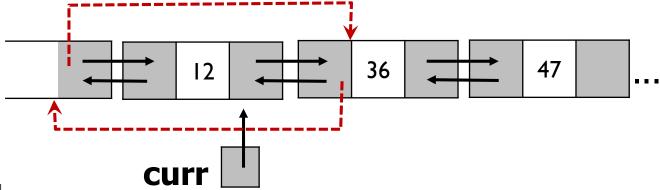

At the end:

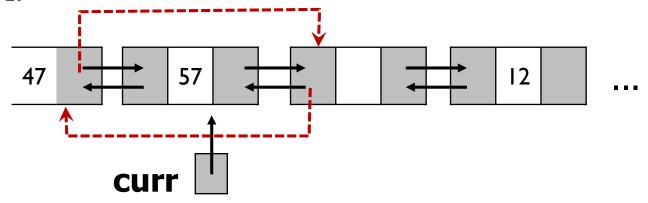

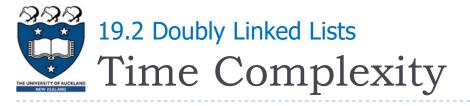

# Summary

|           | Python List | Singly Linked List          | Circular Doubly with a dummy head |
|-----------|-------------|-----------------------------|-----------------------------------|
| is_empty  | O(1)        | O(1)                        | O(1)                              |
| size      | O(1)        | O(1) with count             | O(1) with count                   |
| addTohead | O(n)        | O(1)                        | O(1)                              |
| addToTail | O(1)        | O(1) with tail O(n) without | O(1)                              |
| add       | O(n)        | O(n)                        | O(n)                              |

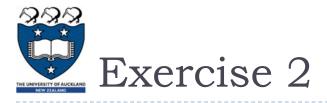

# Consider the following code fragment

```
from LinkedListDLL import LinkedListDLL
def Test_DoublyLinkedlist():
    my_list.add_to_tail('b')
    my_list.add_to_tail('c')
    my_list.add_to_head('a')
    my_list.add_to_tail('d')
    my_list.add_to_tail('e')
```

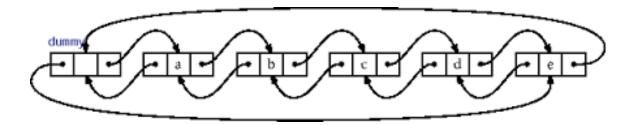

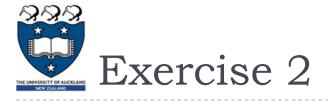

Consider the following code fragment

```
from LinkedListDLL import LinkedListDLL
def Test_DoublyLinkedlist():
    my_list.add_to_tail(2)
    my_list.add_to_tail(4)
    my_list.add_to_head(6)
    my_list.add_to_tail(8)
```

Draw the resulting doubly linked list in the space provided

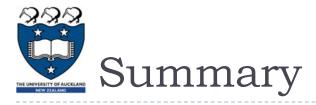

- Understand and learn how to implement the singly linked-list
- Understand and learn how to implement the doubly linkedlist

29 COMPSCI105 Lecture 19